DevColor Crack With License Key Latest

# **[Download](http://evacdir.com/nicene/RGV2Q29sb3IRGV.brahmin?homebrewing=entropic&hardee=/ZG93bmxvYWR8Q0owZEhCemZId3hOalUwTlRVNU56QXlmSHd5TlRjMGZId29UU2tnY21WaFpDMWliRzluSUZ0R1lYTjBJRWRGVGww/investigator.novices)**

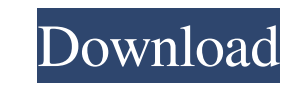

- Free to use - Easy-to-use color picker - 12 different colors picker dialog boxes - 12 different color picker dialog box customization options - Import colors from your color picker dialog boxes - Export colors to your color picker dialog boxes - Define your custom colors - Copy color codes to the clipboard - Create and manage custom color dialog boxes - Customize colors using various color picking options - Use thousands of colors and customize them - Can color pick dialog boxes - Can export custom colors - Save custom colors - Can import colors from your computer - can save custom colors - color value can be saved to your computer - and over 2 million other programs and websites Demo: Description: Templates are among the most popular and useful online tools for helping to save time and make life easier. Nowadays, templates have been a very useful tool for many people, even programmers. For example, you can create and save templates using the online editor, you can easily customize and edit them and when you want to use them, just simply copy and paste them from the online tool to your workspace. In this online tool, there are literally millions of free Excel templates for every type of work you can imagine, with a few clicks, you can easily create, edit and save them. More than that, it has a simple user interface that makes it easy to use and even more. If you are a programmer and want to create and save your own templates, or perhaps a professional who needs to create templates for your work and need to create and save as many templates as you need, this is the right online tool for you. Mockup Maker - printable web page templates for designers & developers. Find new ideas for your next design with our collection of blank web page templates. Mockups for any project are just a click away. Download! Free Printable Web Page Templates All templates in this category were designed with Mockup Maker, a new online tool for designers and developers to find, download, and customize blank web page templates. Print! Get a Free Printable Design Template Create your own web page designs, then print them out and hand them off to your

#### **DevColor Product Key Free Download [Latest] 2022**

MACRO to enable specific color format for your ColorLists and Devices. • DEFINE & CREATE any color (new, unique, function/parameter) • DEFINE & CREATE any Color List & Device • Display list of all available colors and code of current Color • Support of per-site, per-device, per-user, per-group option • Provides ability to specify custom fonts • Provides ability to hide function from Macro • Export values to other applications (such as Word) • Supports Unicode & UTF-8 • Advanced Color/Devices Listing • Advanced Configuration option • Support of Paths • support of all 32-bit and 64-bit Windows OS platforms • Support of Windows 32/64bit KeyPurpose: • Easy Color Picker • Control of color by user and system • Exportable to other applications such as Word • Color List Management • Color/Device Creation • History Management • Configuration Editor • ColorHex • ColorKey SID and Color formats of the chosen color is copied to the clipboard. After selecting the Color tool, users can create and define custom colors, define a color picker, and choose from existing or create custom color lists and devices. It supports Unicode, UTF-8, and Windows 10 API. Color formats can be selected by dragging the color picker in the color. In addition to copying codes of the selected color to the clipboard, DevColor also supports the functionality to create and delete Color Lists, and Devices, as well as to choose between a 'default' Color List and the 'Personalized Color List'. Color formats can be selected by dragging the color picker in the color. Custom Color lists and devices can be created by entering the RGB codes of the new color or color lists. Users can also select their device, display custom names, and add custom color swatches and even display RGB codes, as well as B&W codes of the current device. As color lists and devices are created, it is possible to choose between 'default' and 'personalized' color lists. Users can edit the ColorList properties by right-clicking in the Color lists panel. Key features: • Easy color picker • Customizable color picker with more options • Create and delete color lists • Create and delete devices • Export the chosen color to 1d6a3396d6

## designer, or print one for yourself. The downloads are

## **DevColor Crack Incl Product Key Free X64**

### **DevColor Activation**

## **What's New In DevColor?**

DevColor is an extremely straightforward, lightweight, and easy-to-use tool designed to help programmers and website designers effortlessly convert picked colors to a wide range of formats. The application has been designed to provide them with the option of converting picked colors to some of the lesser-used formats such as float and double, as well as two of the most popular formats like byte and hex. Simplistic and efficient, little color picker For starters, it's worth noting that the application is portable, which means that it does not require installation. The first thing users will notice is just how simple the app is. The GUI is a basic one, with a very compact main window encompassing a typical menu bar, the actual color picker section at the top, the format panel and the place where the actual codes are displayed. Using DevColor is very simple: users simply need to click the Color button and select any given color, select the format options in the format options panel, and, once the codes are displayed, click the "Copy" button next to the output window to copy them to the computer's clipboard. Additionally, users can use the color tool to create and define custom colors, and even change the specific float format. Efficient color picker designed specifically for programmers To conclude, DevColor provides programmers and designers with a quick and easy way of converting colors to various useful formats such as float, byte, hex, and double, and ensure that their codes are copied to the clipboard with the least amount of effort involved. The application is very easy to use, and does not require installation, making it perfect for users who are always on the go, and don't like relying on similar online tools. Description: DevColor is an extremely straightforward, lightweight, and easy-to-use tool designed to help programmers and website designers effortlessly convert picked colors to a wide range of formats. The application has been designed to provide them with the option of converting picked colors to some of the lesser-used formats such as float and double, as well as two of the most popular formats like byte and hex. Simplistic and efficient, little color picker For starters, it's worth noting that the application is portable, which means that it does not require installation. The first thing users will notice is just how simple the app is. The GUI is a basic one, with a very compact main window encompassing a typical menu bar, the actual color picker section at the top, the format panel and the place where the actual codes are displayed. Using DevColor is very simple: users simply need to click the Color button and select any given color, select the format options in the format options panel, and, once the codes are displayed, click the "Copy

### **System Requirements For DevColor:**

The minimum specification for a game in this mode is: OS: Windows XP SP3 or newer Processor: 3.0 GHz dual core CPU or better Memory: 2 GB RAM Graphics: DirectX 9.0c compatible video card Hard drive: 3 GB available space Sound Card: DirectX compatible sound card Internet: Broadband internet connection. I wish I could put this in the UI to be clickable but since it is text it is too large and the text of the title just gets cut off, so it

[http://www.istitutoarici.it/wp-content/uploads/2022/06/4Easysoft\\_PDF\\_Joiner.pdf](http://www.istitutoarici.it/wp-content/uploads/2022/06/4Easysoft_PDF_Joiner.pdf) [https://www.riseupstar.com/upload/files/2022/06/b2tWiEu44FZ24BwTOA7h\\_07\\_b0a7b042165f5e4d89efc5e9ca0d7051\\_file.pdf](https://www.riseupstar.com/upload/files/2022/06/b2tWiEu44FZ24BwTOA7h_07_b0a7b042165f5e4d89efc5e9ca0d7051_file.pdf) [https://technospace.co.in/upload/files/2022/06/SMWO2Qc1H8KHxAe5d784\\_07\\_b0a7b042165f5e4d89efc5e9ca0d7051\\_file.pdf](https://technospace.co.in/upload/files/2022/06/SMWO2Qc1H8KHxAe5d784_07_b0a7b042165f5e4d89efc5e9ca0d7051_file.pdf) <http://feelingshy.com/track-folder-changes-crack-latest-2022/> [https://debit-insider.com/wp-content/uploads/2022/06/Ssoft\\_Font\\_Browser.pdf](https://debit-insider.com/wp-content/uploads/2022/06/Ssoft_Font_Browser.pdf) [https://www.sprutha.com/wp-content/uploads/2022/06/Movie\\_Explorer.pdf](https://www.sprutha.com/wp-content/uploads/2022/06/Movie_Explorer.pdf) <http://ifve.org/wp-content/uploads/2022/06/jajuhas.pdf> <http://mysleepanddreams.com/xnview-file-association-manager-3264bit/> <https://foreignaffairsnews.com/wp-content/uploads/2022/06/infmar.pdf> <https://houstonhousepc.com/wp-content/uploads/2022/06/darzeb.pdf> <https://4j90.com/subbits-with-full-keygen-win-mac-latest-2022/> <http://www.b3llaphotographyblog.com/sharepoint-social-aggregator-web-part-crack-free-download/> <https://yasutabi.info/wp-content/uploads/2022/06/raefyn.pdf> <https://wwthotsale.com/wp-content/uploads/2022/06/antquig.pdf> [https://paperpage.sgp1.digitaloceanspaces.com/upload/files/2022/06/q91HAkgd4y2HcdYAJ1yO\\_07\\_85ace3e46ee9b23a4c136493a04a4bb3\\_file.pdf](https://paperpage.sgp1.digitaloceanspaces.com/upload/files/2022/06/q91HAkgd4y2HcdYAJ1yO_07_85ace3e46ee9b23a4c136493a04a4bb3_file.pdf) <https://thebakersavenue.com/yamj-crack-free-download/> [https://rebuys.net/wp-content/uploads/2022/06/How\\_I\\_Met\\_Your\\_Mother\\_Folder\\_Icon.pdf](https://rebuys.net/wp-content/uploads/2022/06/How_I_Met_Your_Mother_Folder_Icon.pdf) <http://texvasa.com/?p=1217> <https://beautyprosnearme.com/voxengo-shinechilla-crack-license-code-keygen-mac-win/> <https://juliepetit.com/fillmyform/>